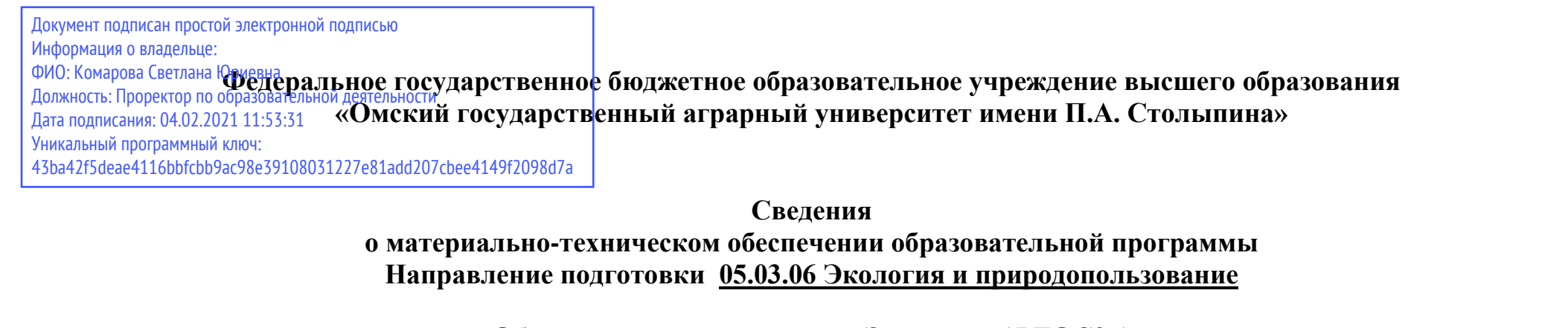

## **Образовательная программа Экология (ФГОС3+)**

| N <sub>2</sub><br>$\Pi/\Pi$ | Наименование учебных<br>предметов, курсов, дисциплин<br>(модулей), практики, иных<br>видов учебной деятельности,<br>предусмотренных учебным | Наименование помещений для проведения всех видов<br>учебной деятельности, предусмотренной учебным планом, в том числе помещения для<br>самостоятельной работы, с указанием перечня основного оборудования, учебно-наглядных<br>пособий и используемого программного обеспечения | Адрес (местоположение) помещений<br>для проведения<br>всех видов учебной деятельности,<br>предусмотренной<br>учебным планом (в случае реализации |
|-----------------------------|----------------------------------------------------------------------------------------------------|----------------------------------------------------------------------------------------------------|----------------------------------------------------------------------------------------------------|
|                             | планом образовательной                                                                                                    |                                                                                                    | образовательной                                                                                                    |
|                             | программы                                                                                                    |                                                                                                    | программы в сетевой форме                                                                                                    |
|                             |                                                                                                    |                                                                                                    | дополнительно указывается                                                                                                    |
|                             |                                                                                                    |                                                                                                    | наименование организации, с которой                                                                                                    |
|                             |                                                                                                    |                                                                                                    | заключен договор)                                                                                                    |
|                             |                                                                                                    |                                                                                                    |                                                                                                    |
|                             | Философия                                                                                                    | Учебная аудитория для проведения занятий лекционного типа:                                                                                                    | 644008, Омская область, г. Омск,                                                                                                    |
|                             |                                                                                                    | 202 Учебная аудитория,                                                                                                    | ул. Физкультурная, д.2                                                                                                    |
|                             |                                                                                                    | 50 посадочных мест, рабочее место преподавателя, рабочие места обучающихся,<br>оснащенные учебной мебелью, доска ученическая 3х-элементная.                                                                                                    |                                                                                                    |
|                             |                                                                                                    | Набор демонстрационного оборудования: переносной мультимедийный<br>проектор<br>SANYOPLC-XUS1, ноутбук emachinesE725series.                                                                                                    |                                                                                                    |
|                             |                                                                                                    | Список ПО на ноутбуке:                                                                                                    |                                                                                                    |
|                             |                                                                                                    |                                                                                                    |                                                                                                    |
|                             |                                                                                                    | Microsoft Windows XP, Microsoft Office (Word, Excel, PowerPoint) 2003 Microsoft Open                                                                                                    |                                                                                                    |
|                             |                                                                                                    | License, 7Zip, Adobe Reader                                                                                                    |                                                                                                    |
|                             |                                                                                                    | Учебная аудитория для проведения занятий семинарского типа:                                                                                                    | 644008, Омская область, г. Омск,                                                                                                    |

<sup>1</sup> Все помещения условно доступны для слабовидящих, слабослышащих, для инвалидов с нарушением опорно-двигательного аппарата и иных видов соматических заболеваний. Первые столы в ряду у окна и в среднем ряду предусмотрены для обучаемых с нарушениями зрения и слуха, а для обучаемых с нарушением ОДА выделены 1-2 первых стола в ряду у дверного проема. При необходимости возможно оказание технической (в части передвижения по образовательной организации, получения информации и ориентации) и ситуационной помощи.

1

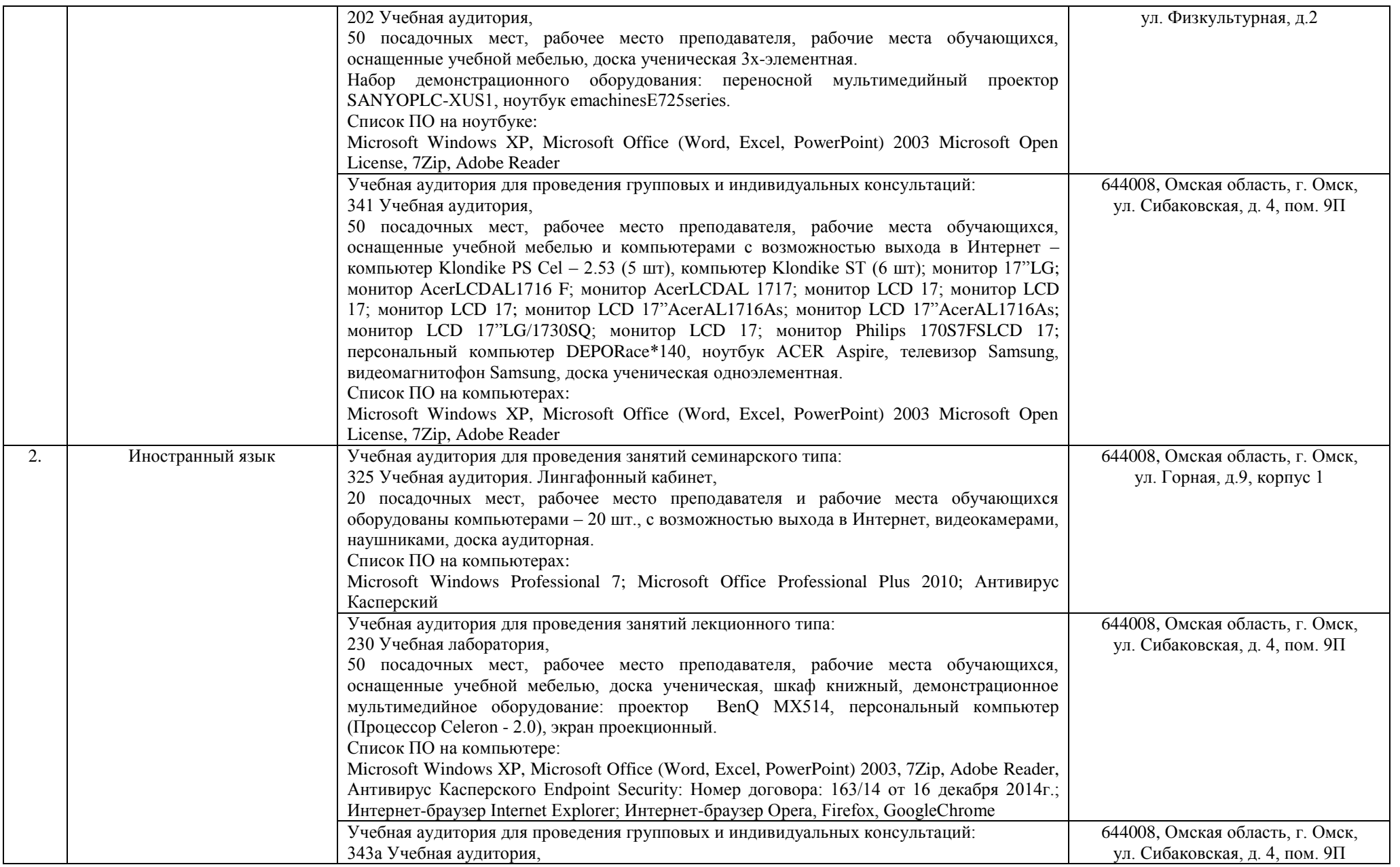

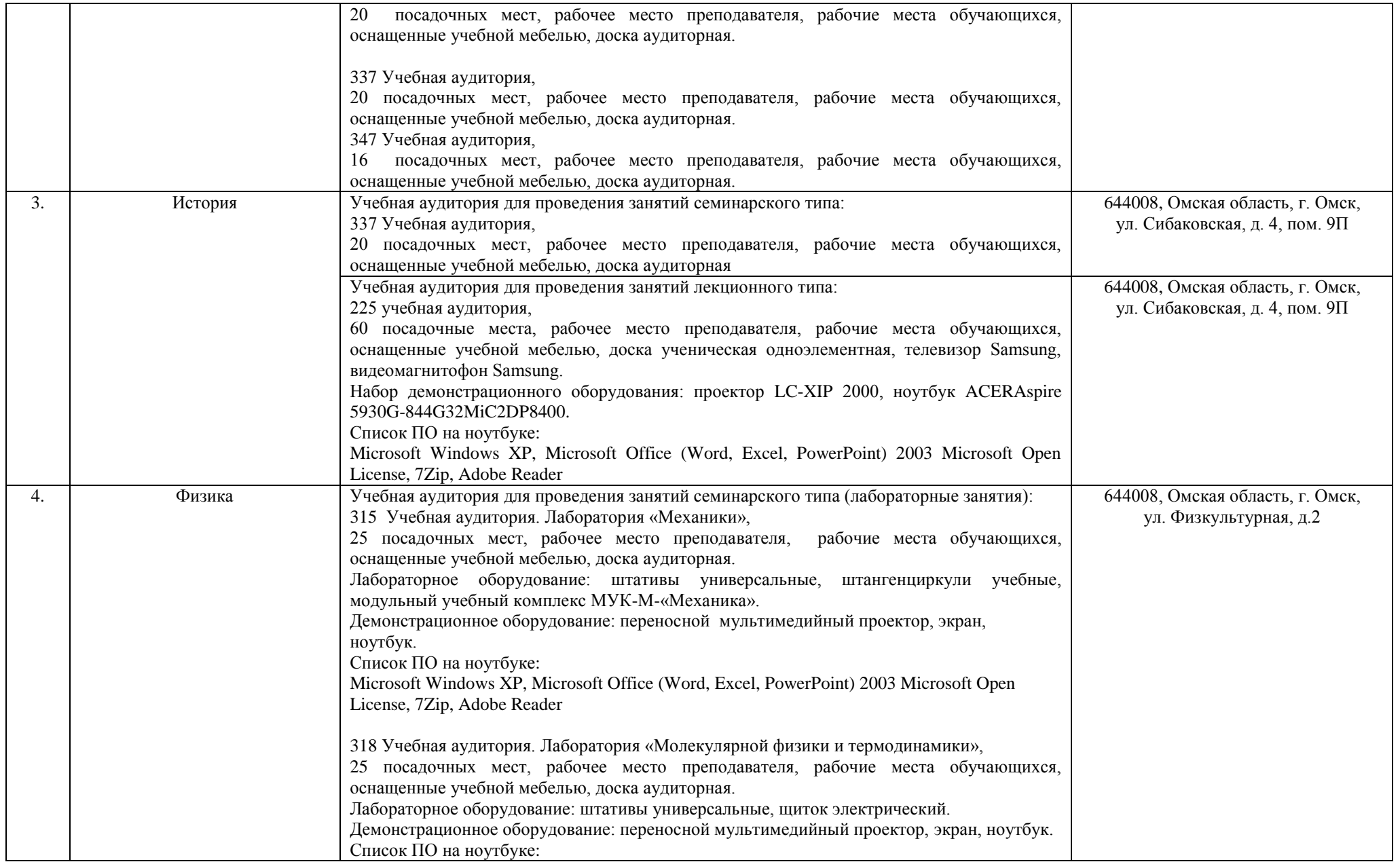

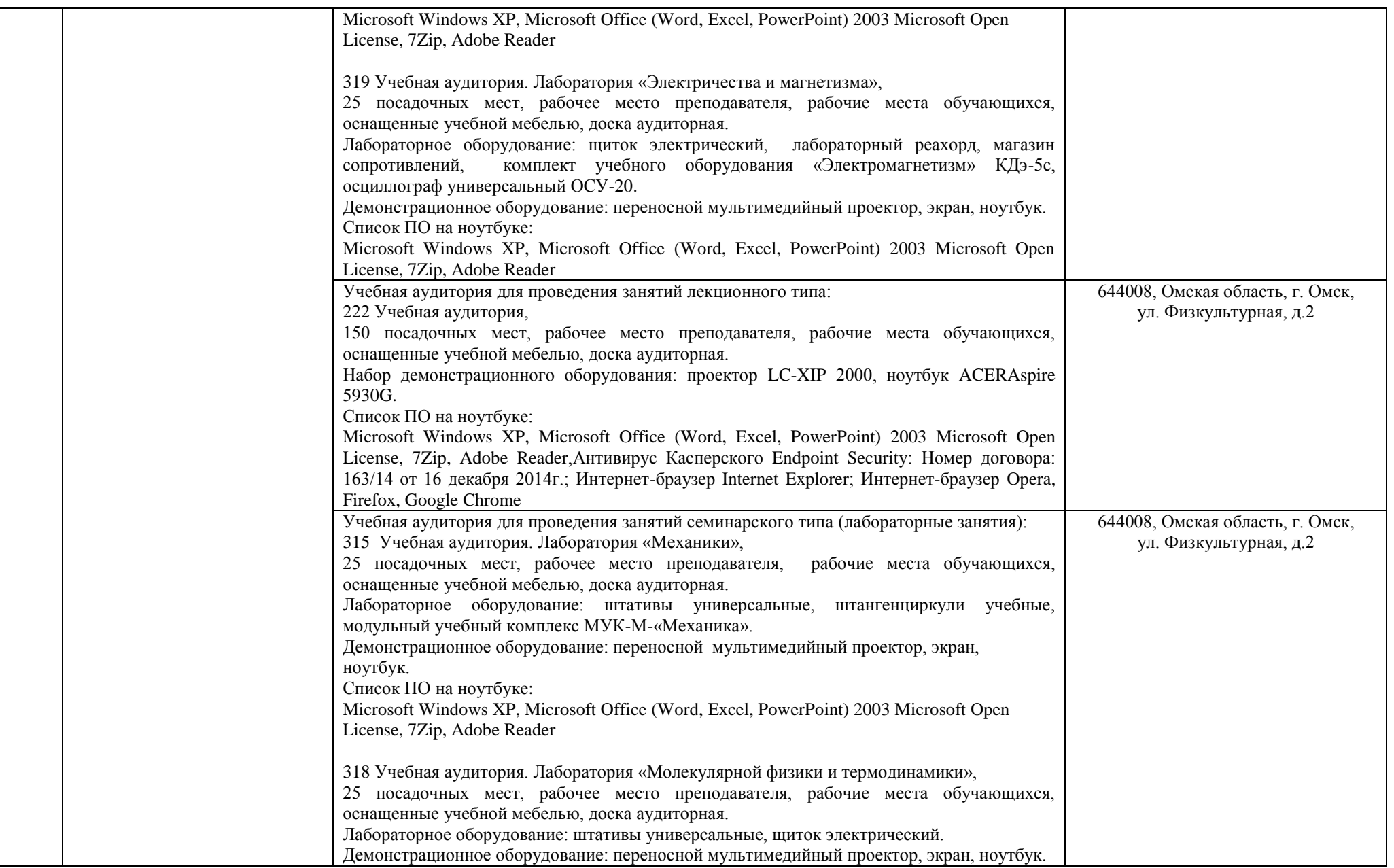

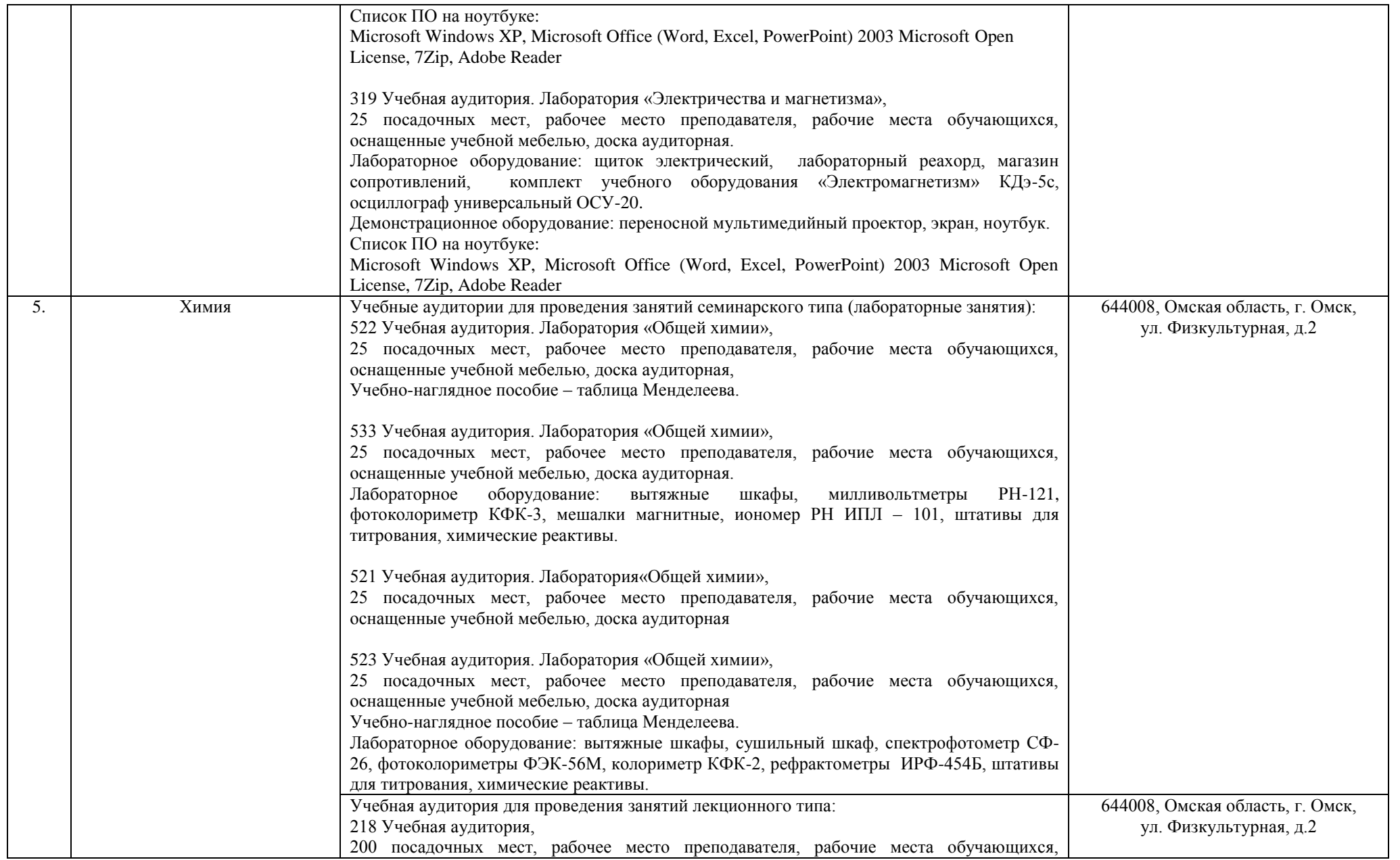

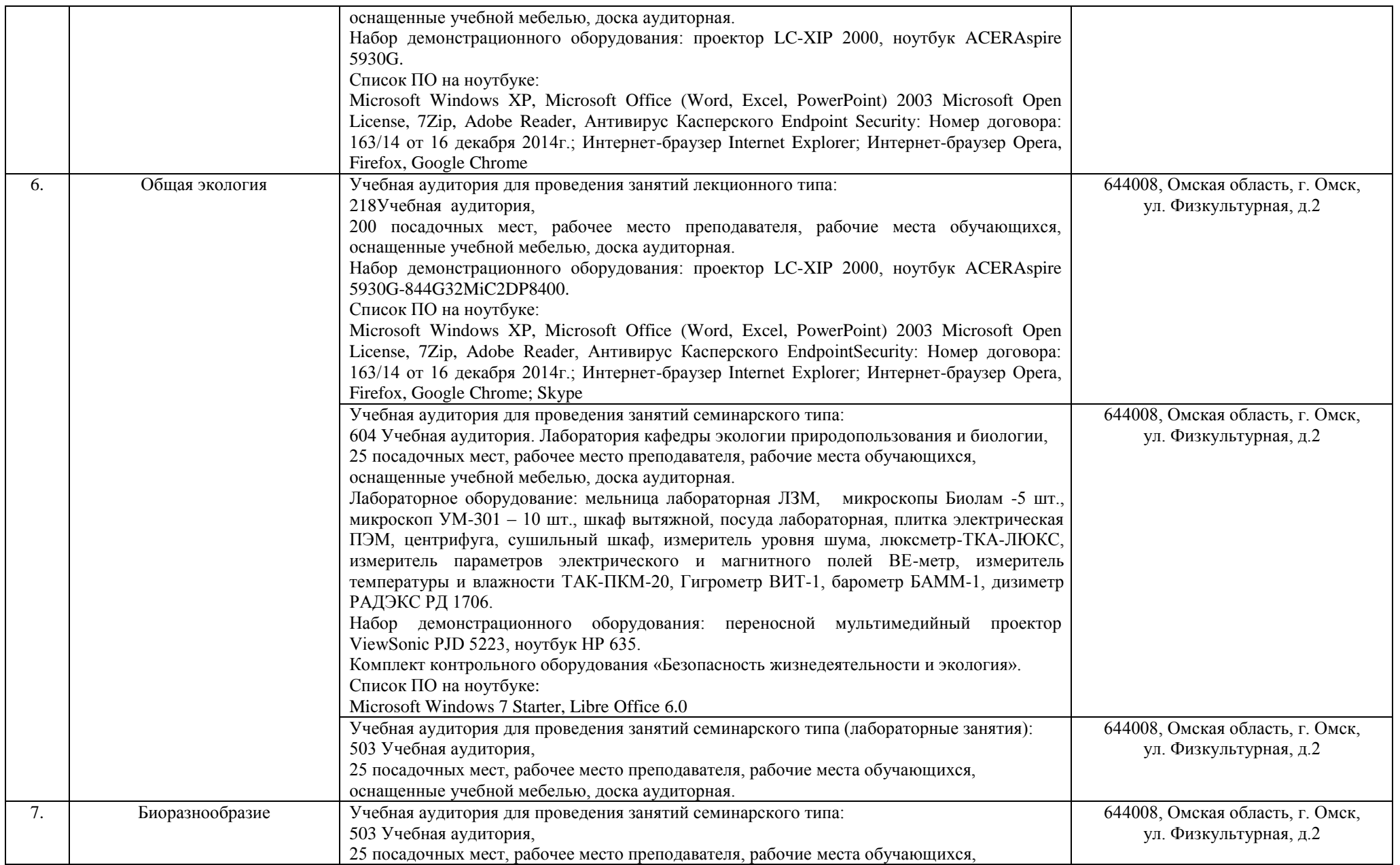

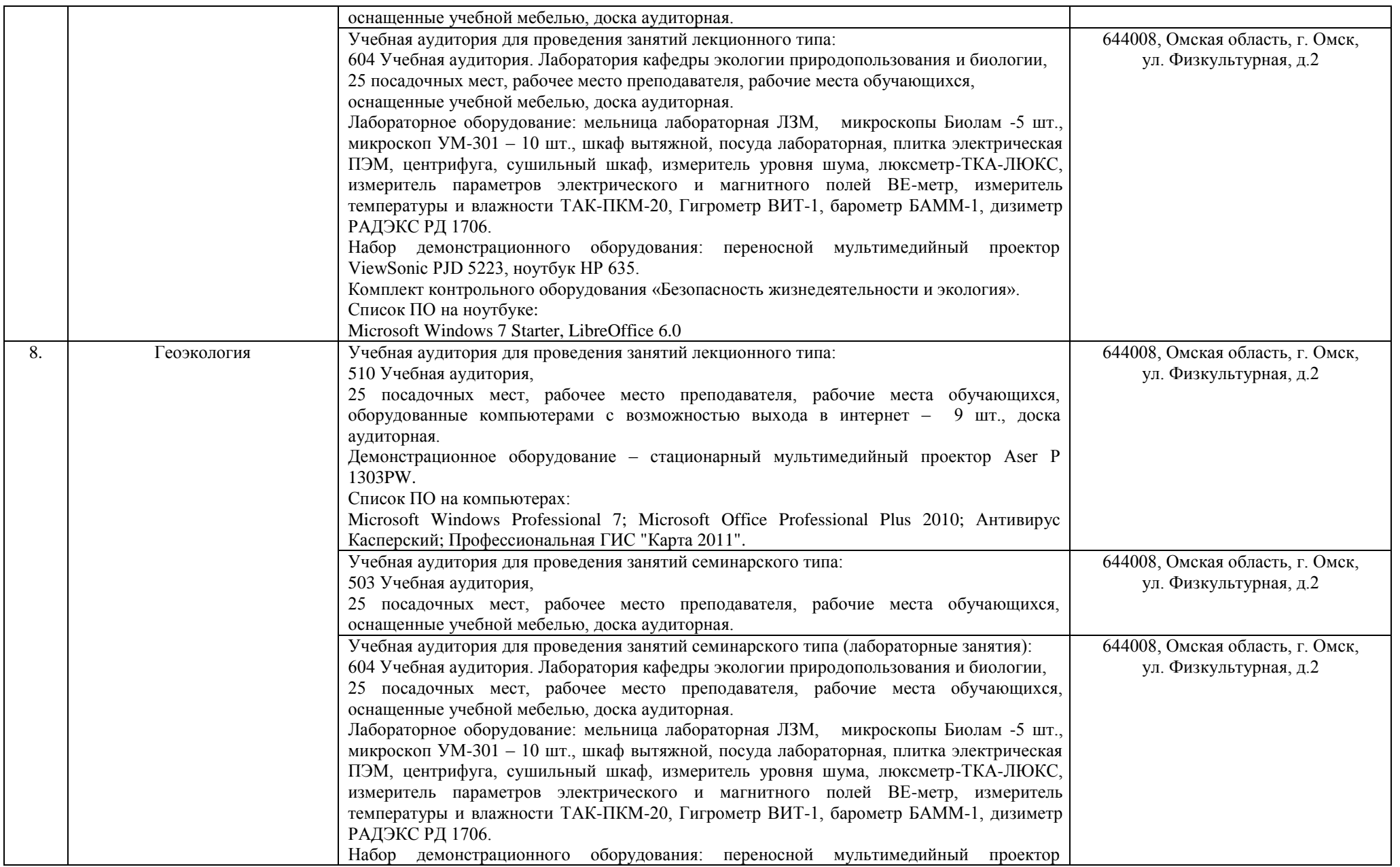

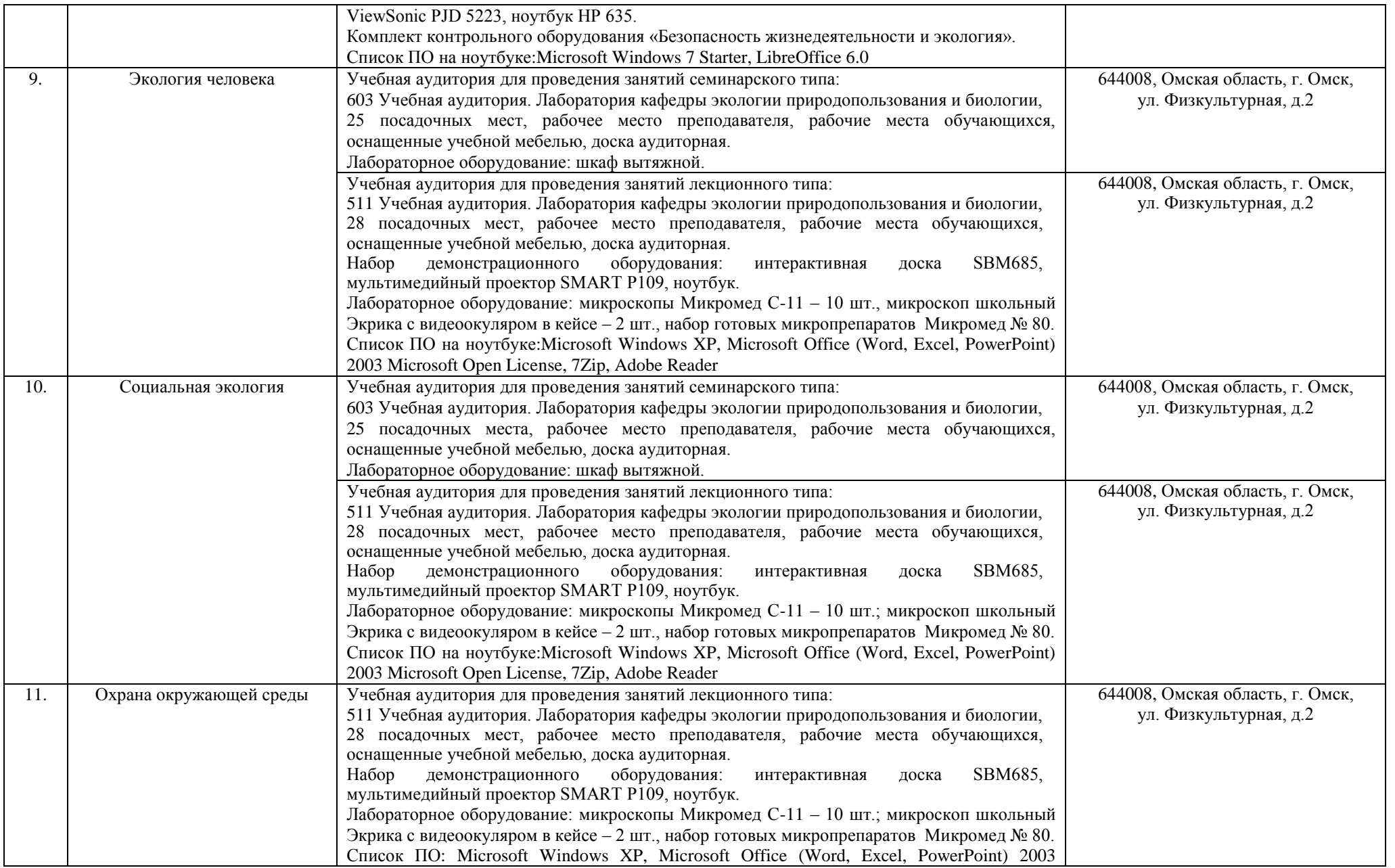

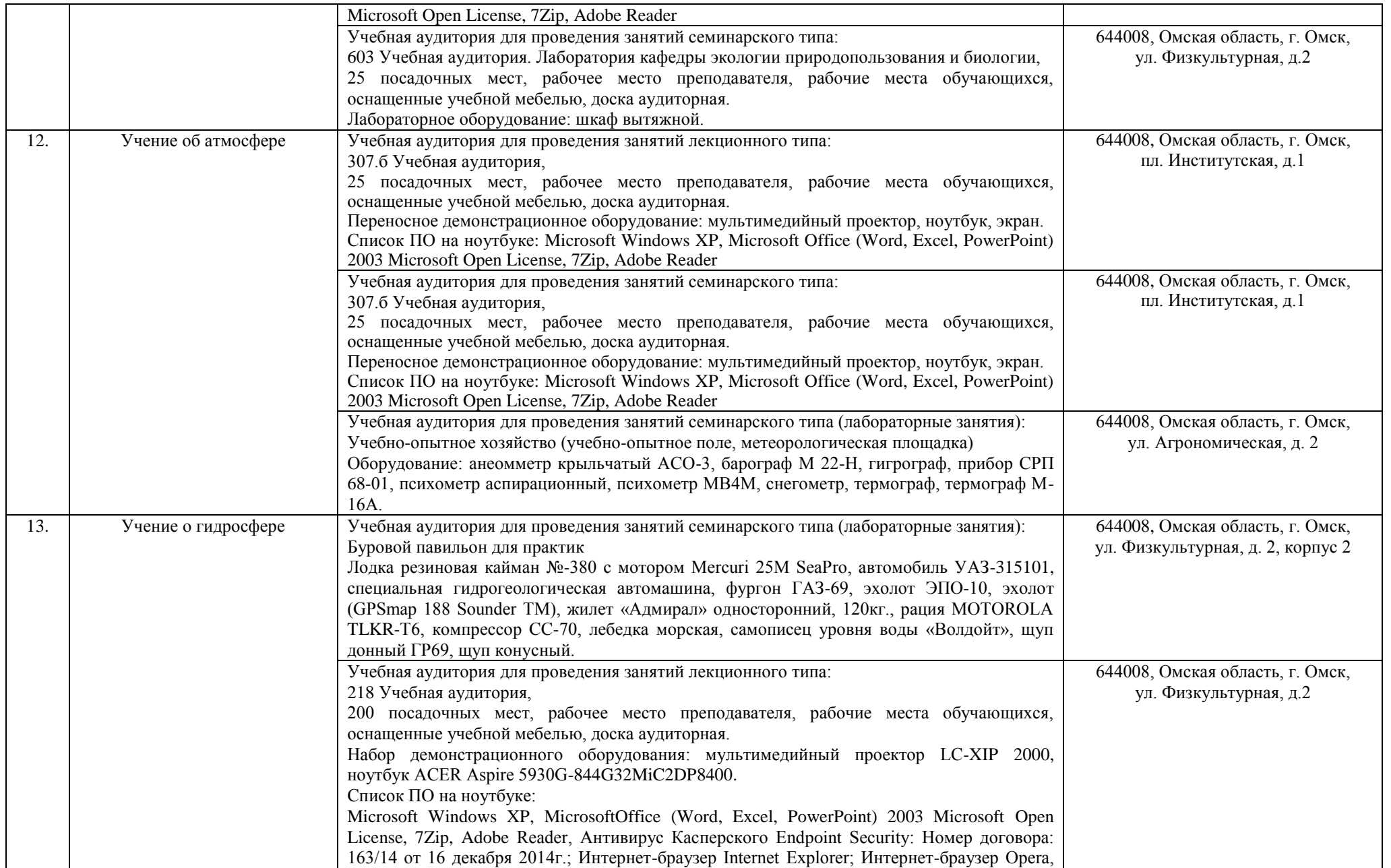

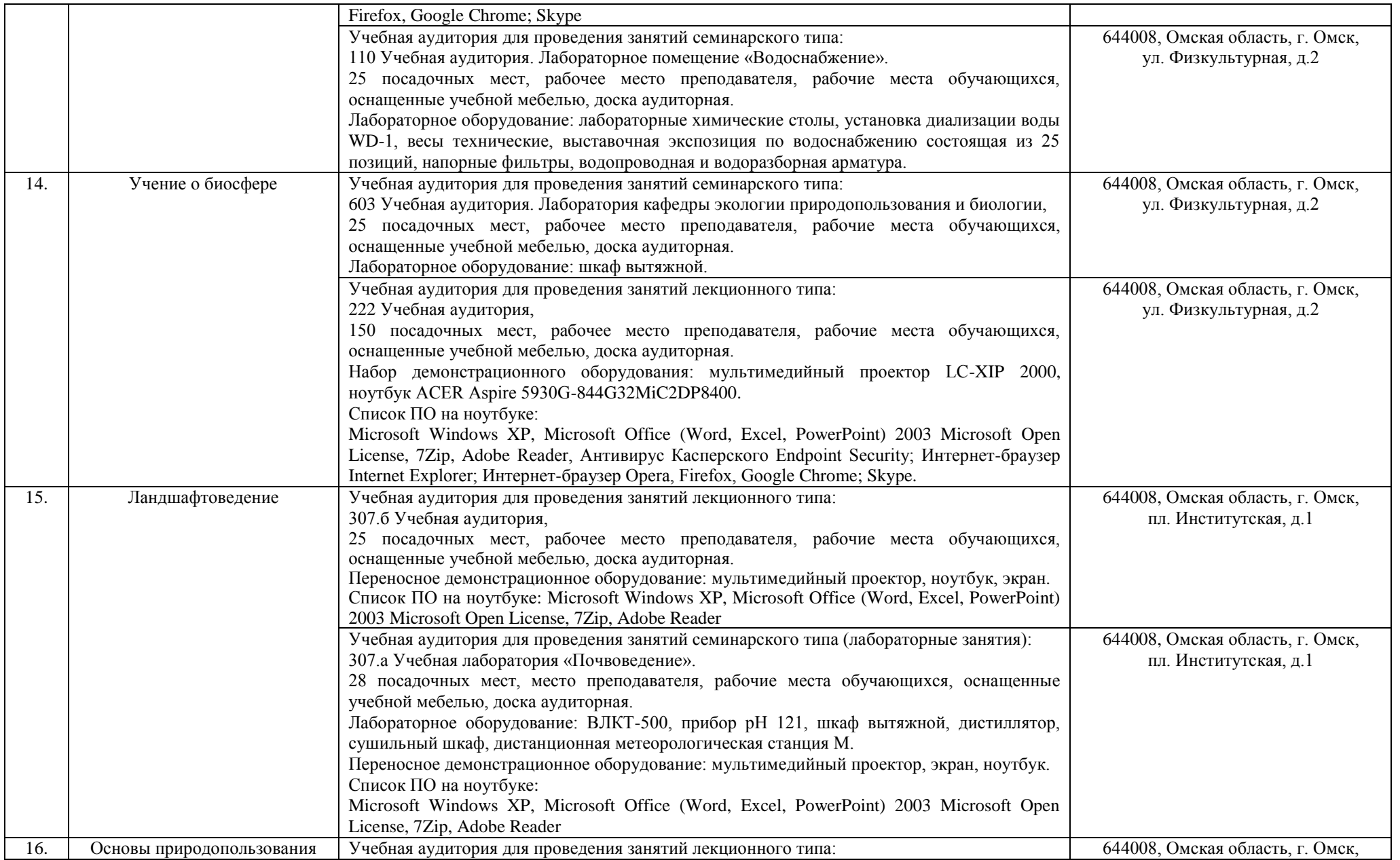

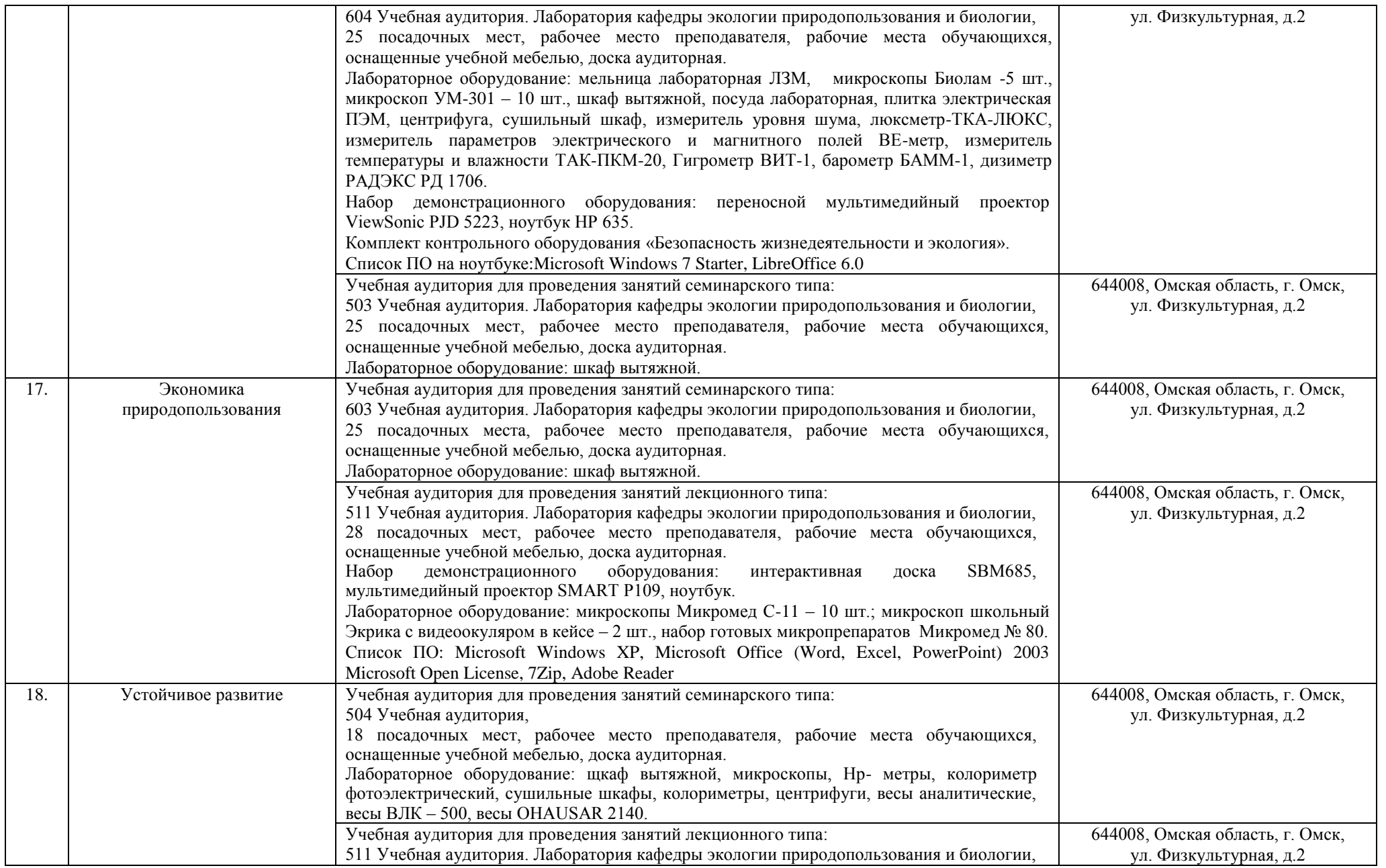

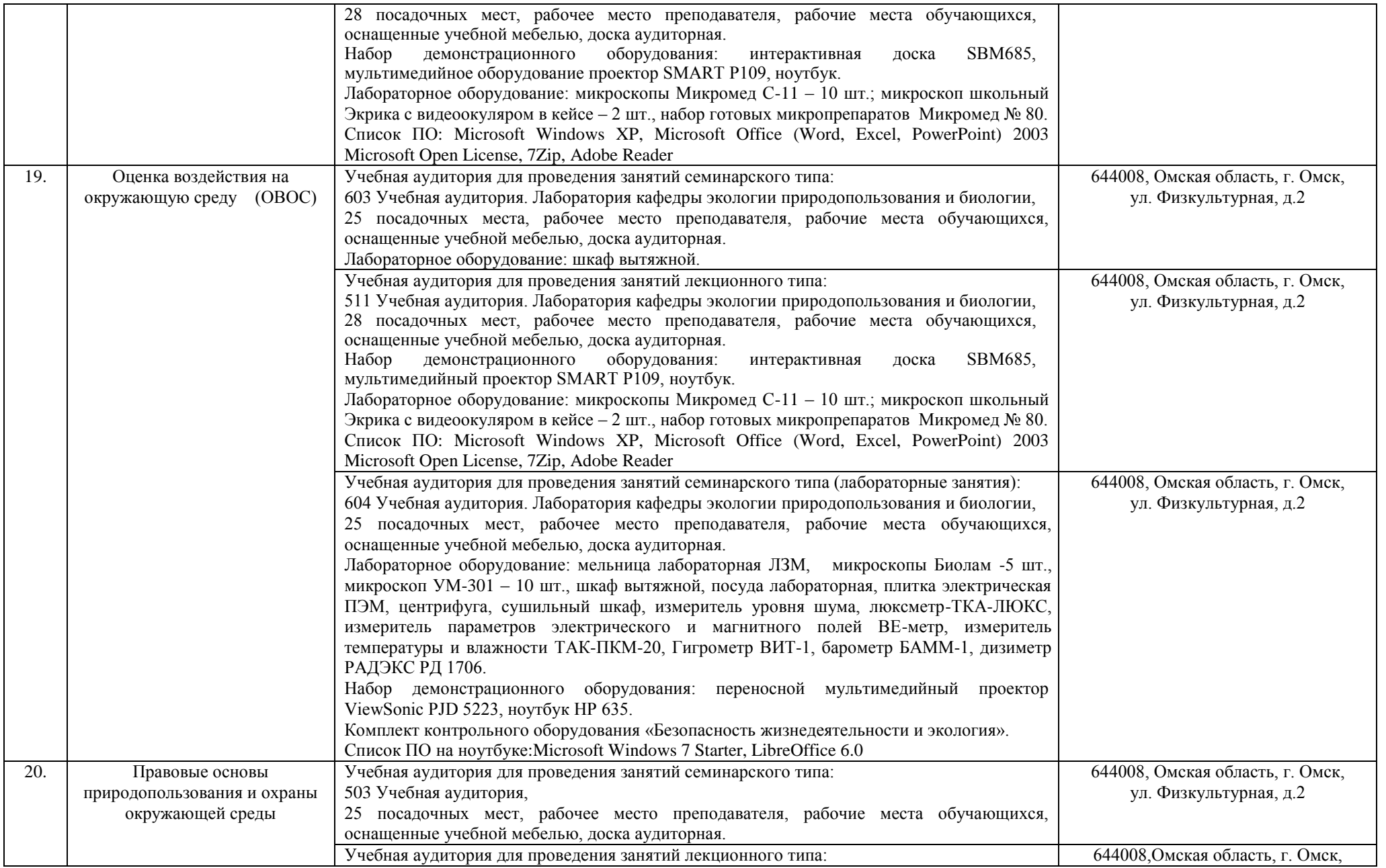

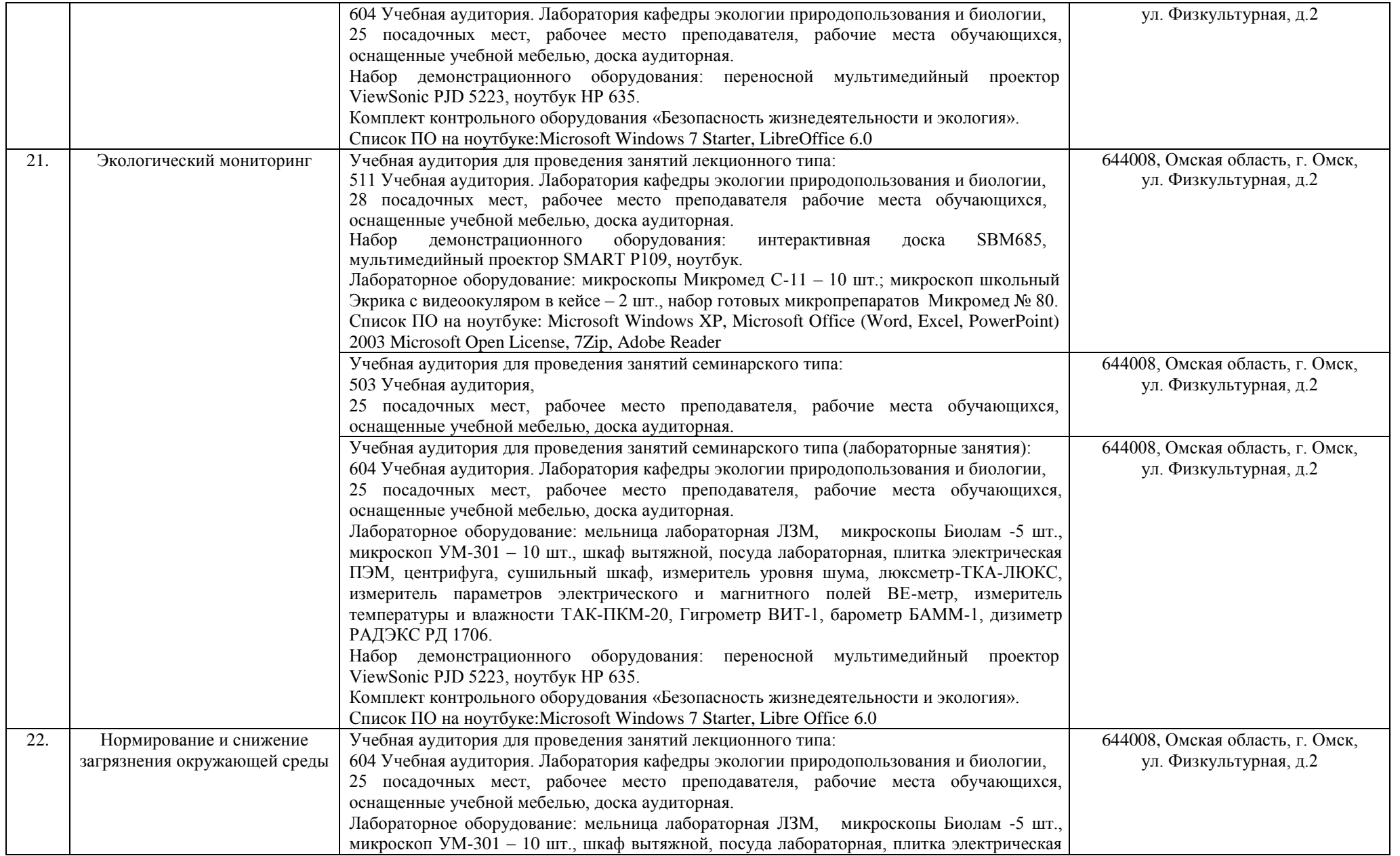

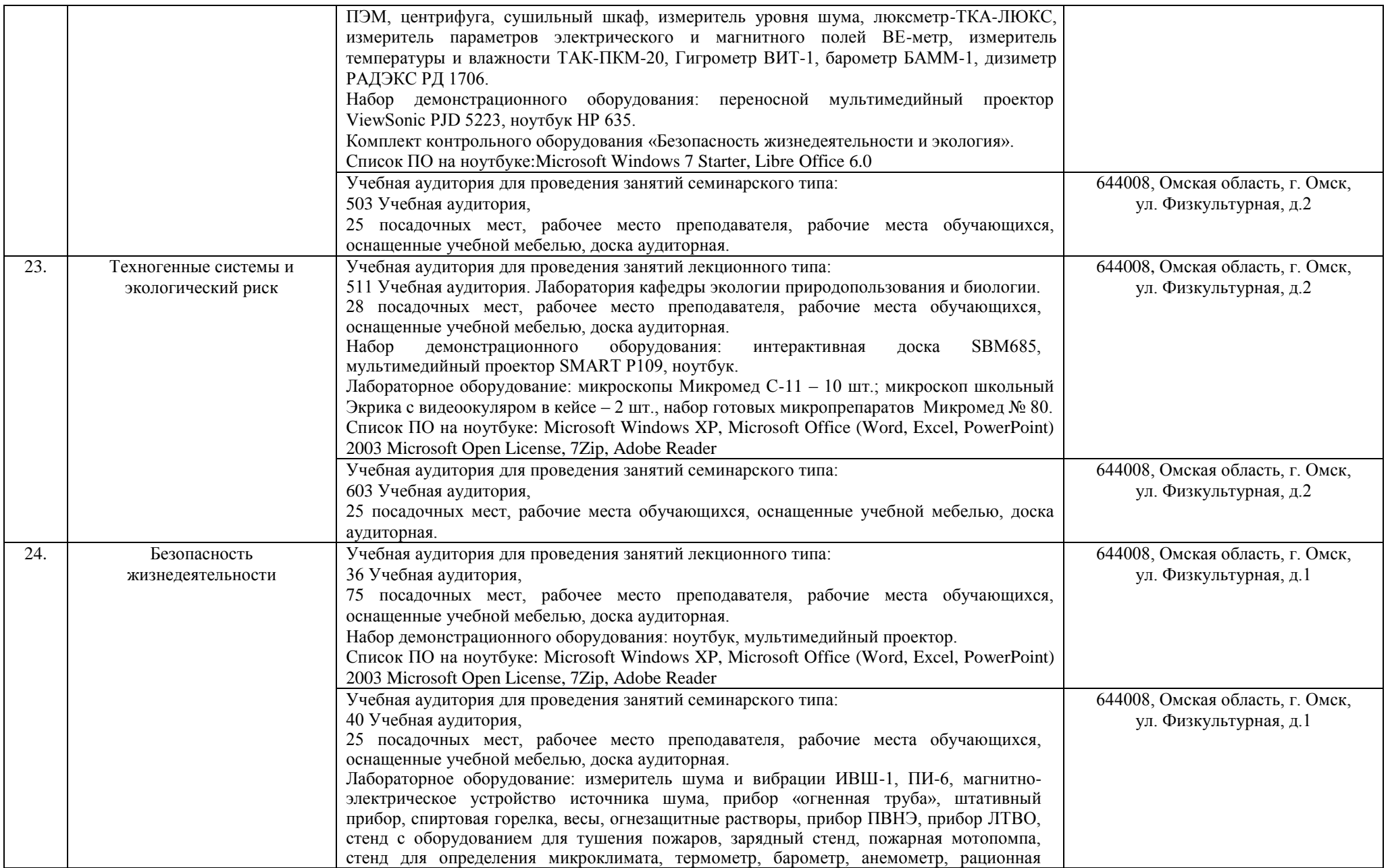

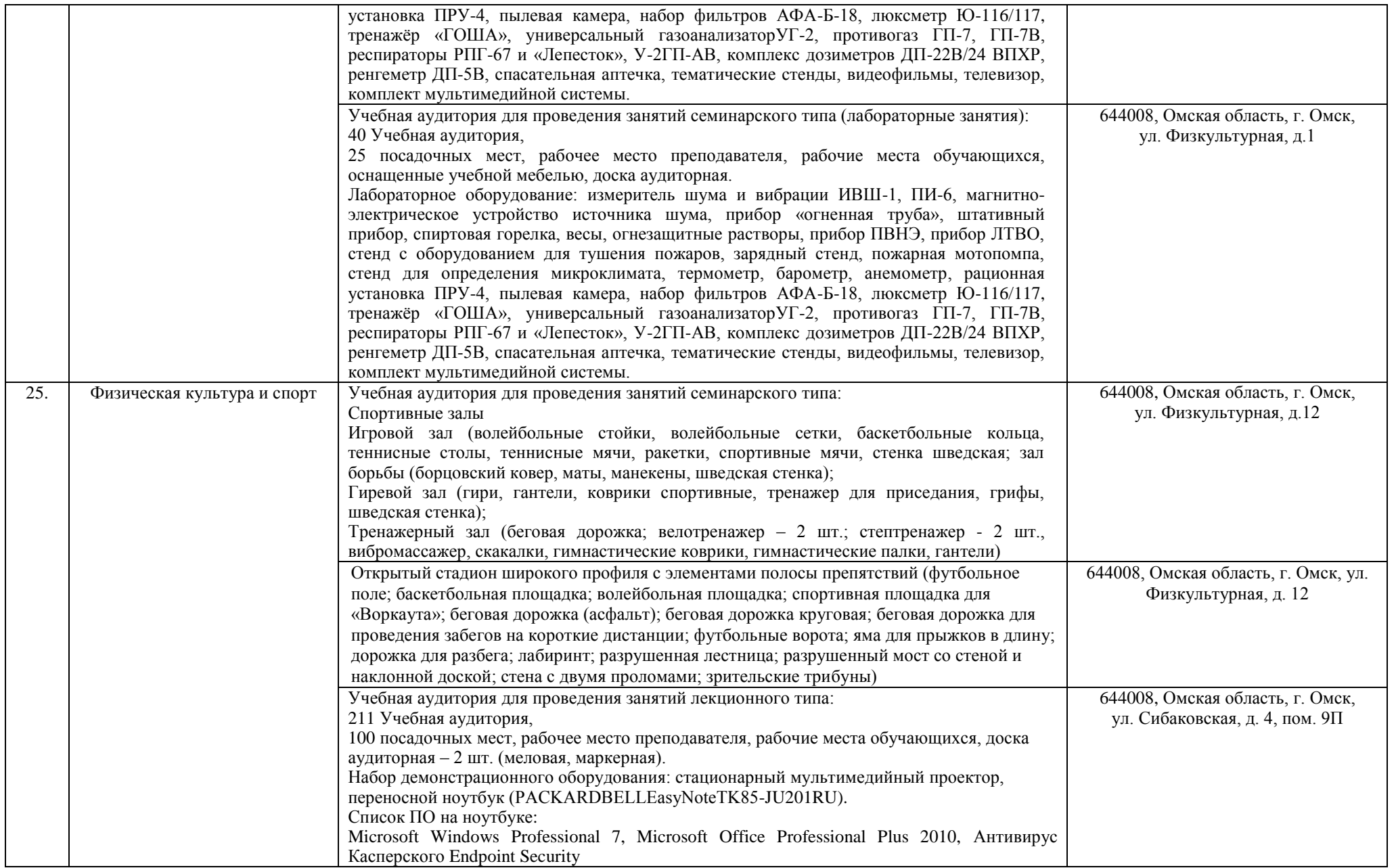

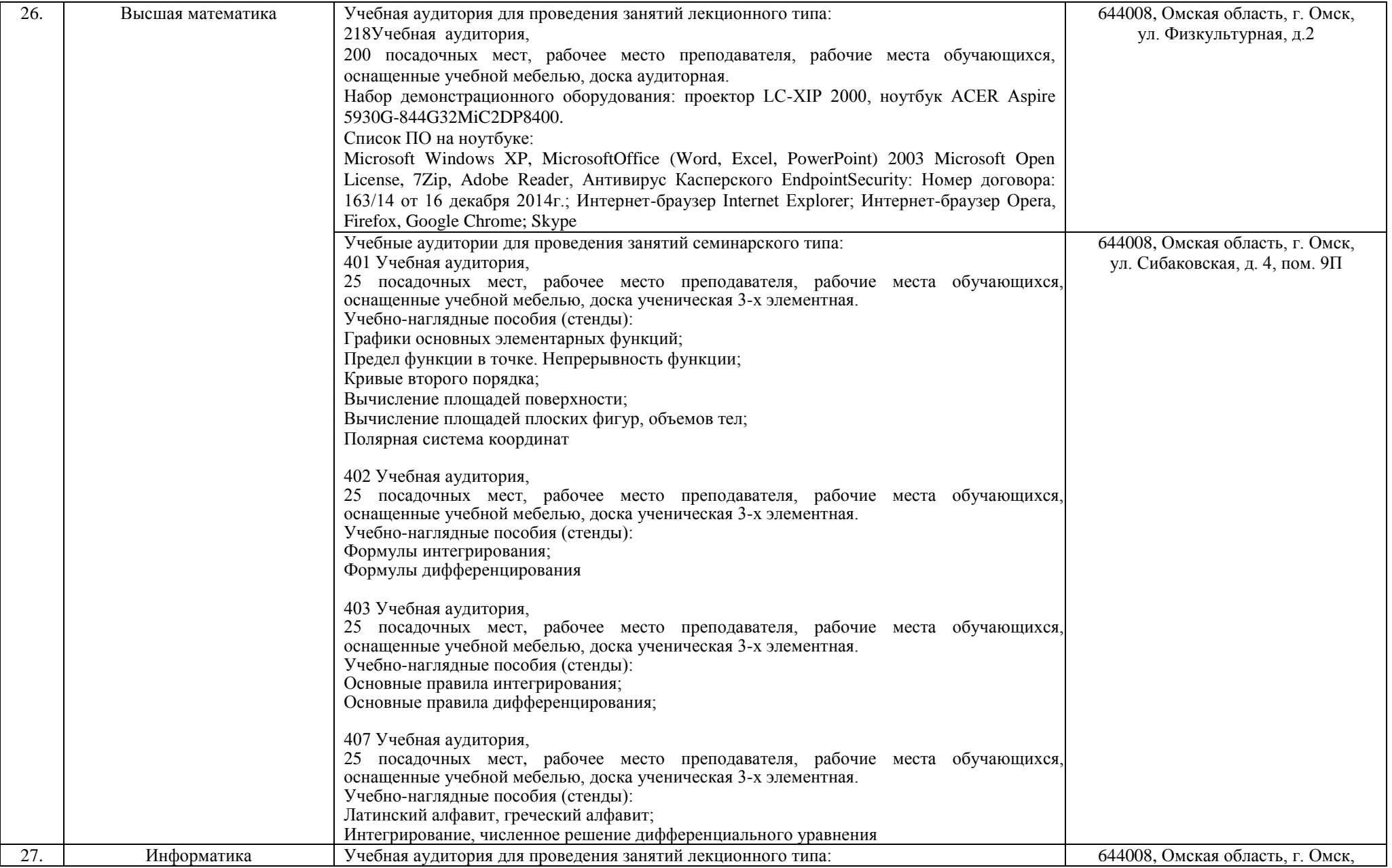

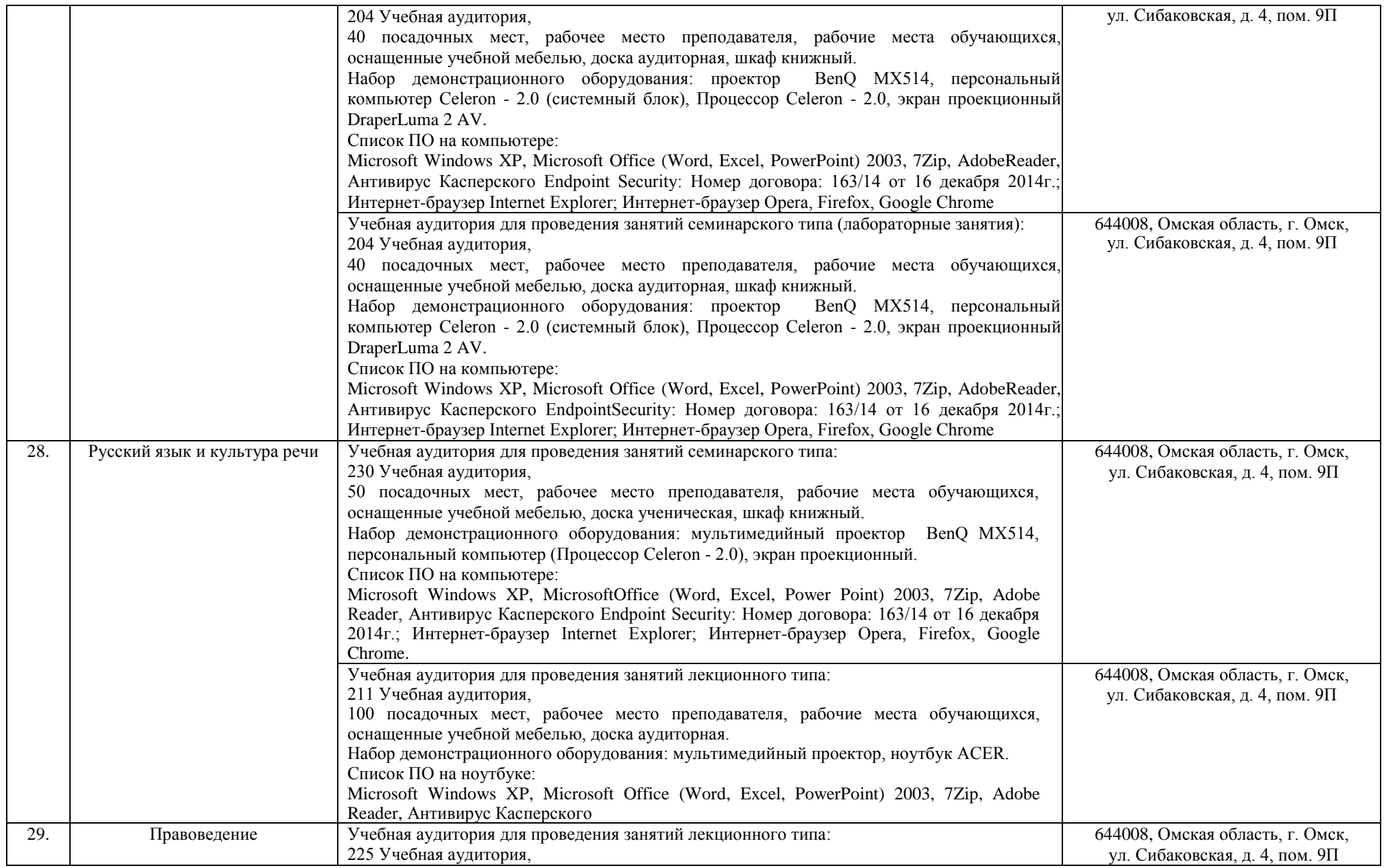

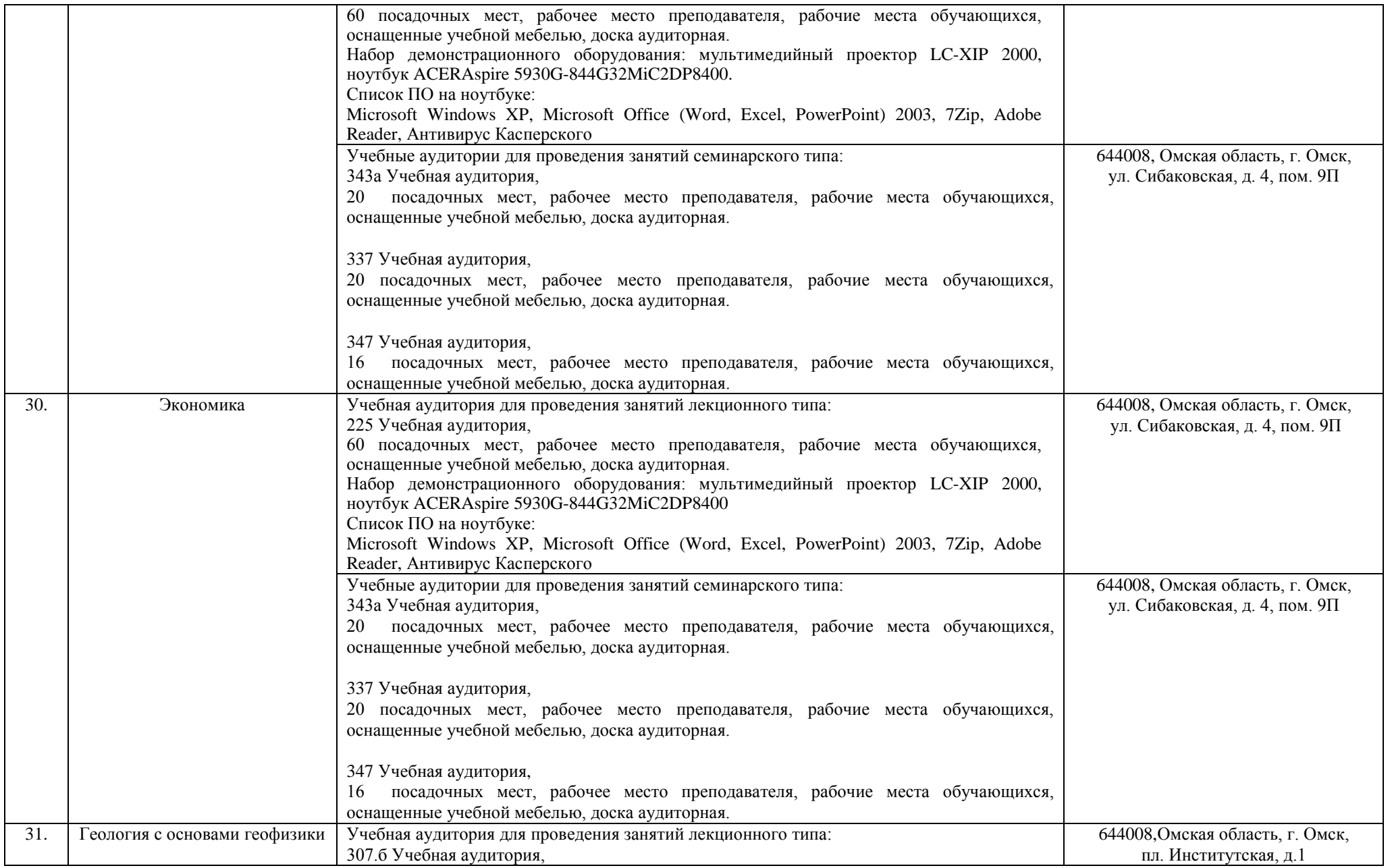

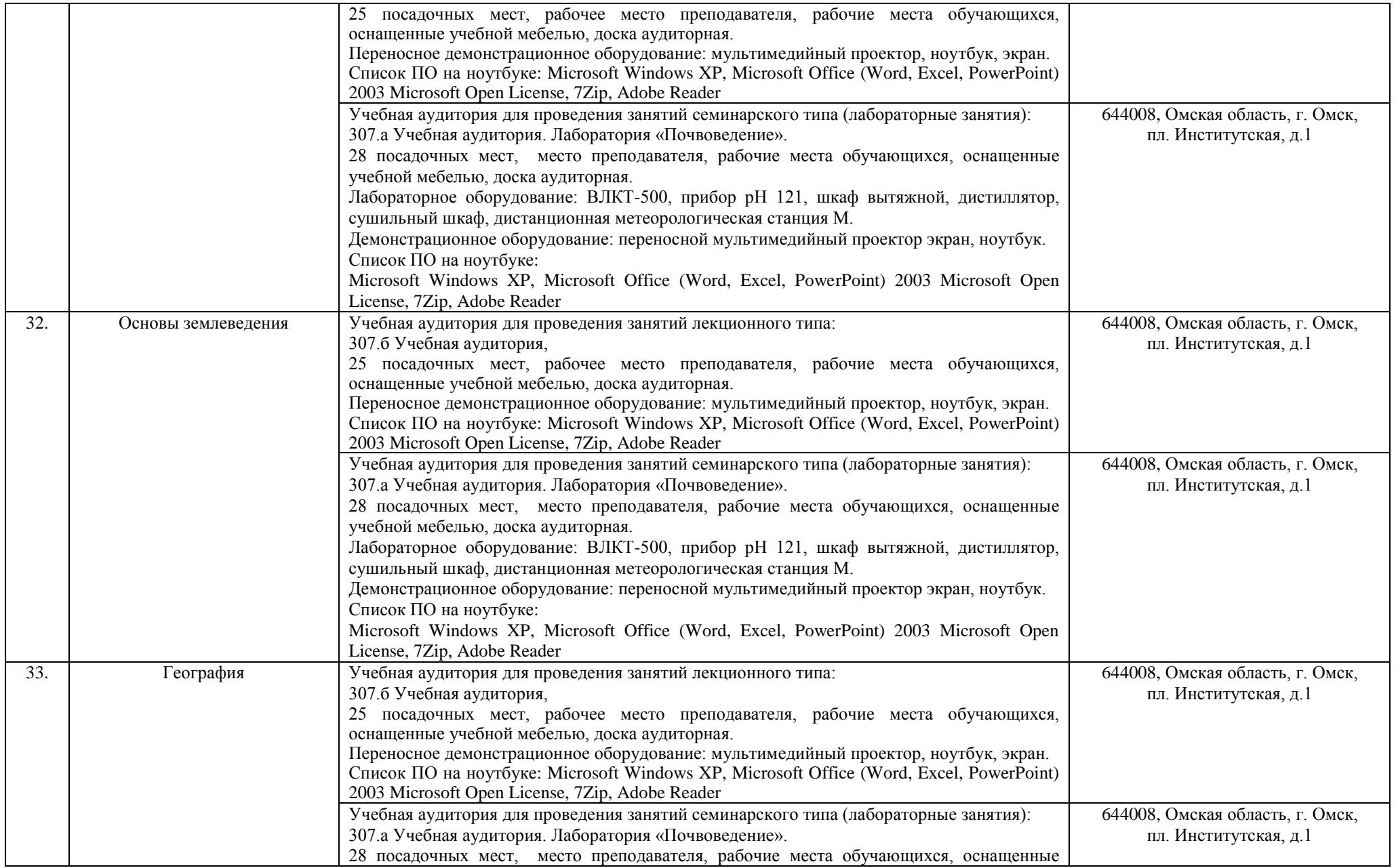

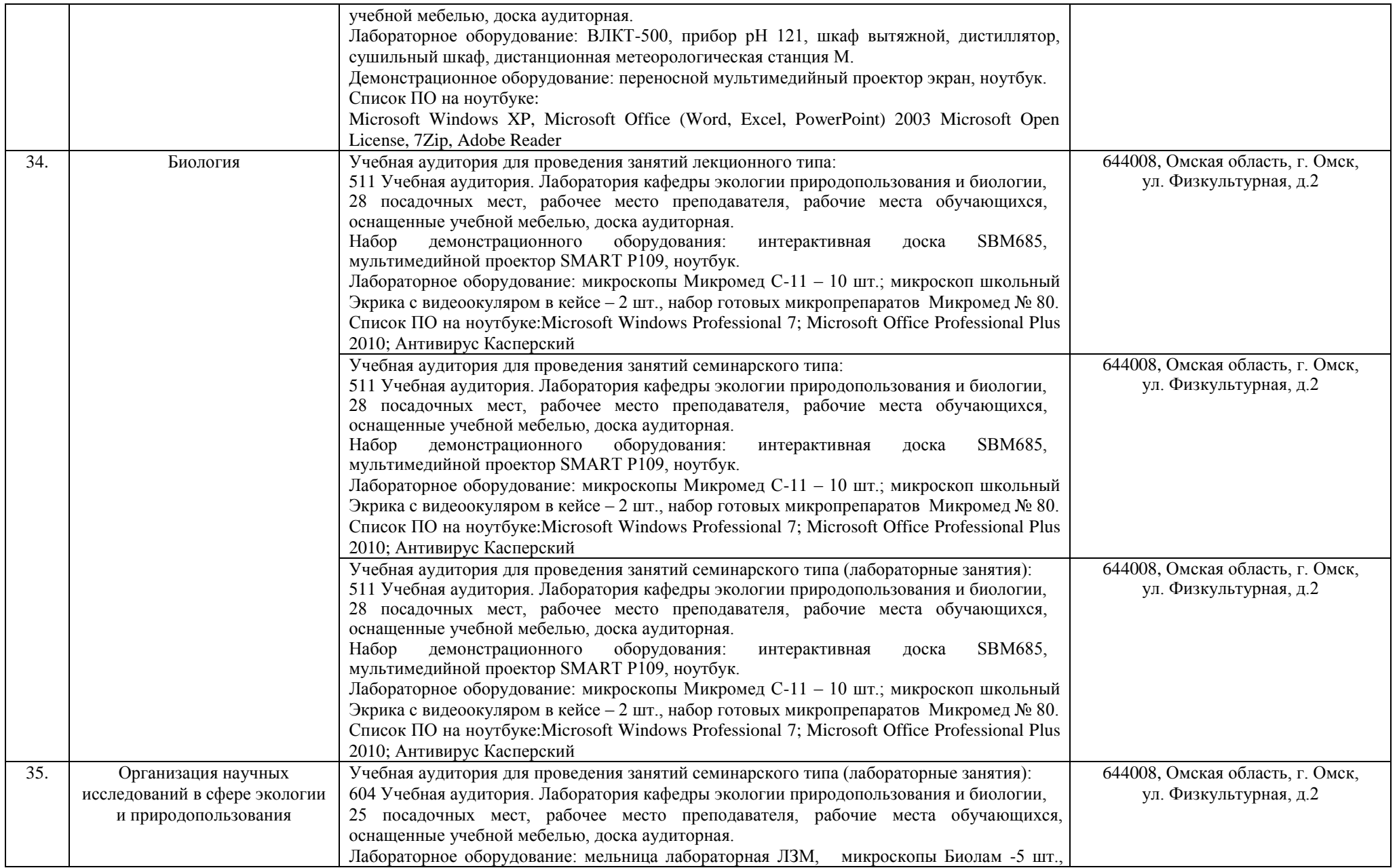

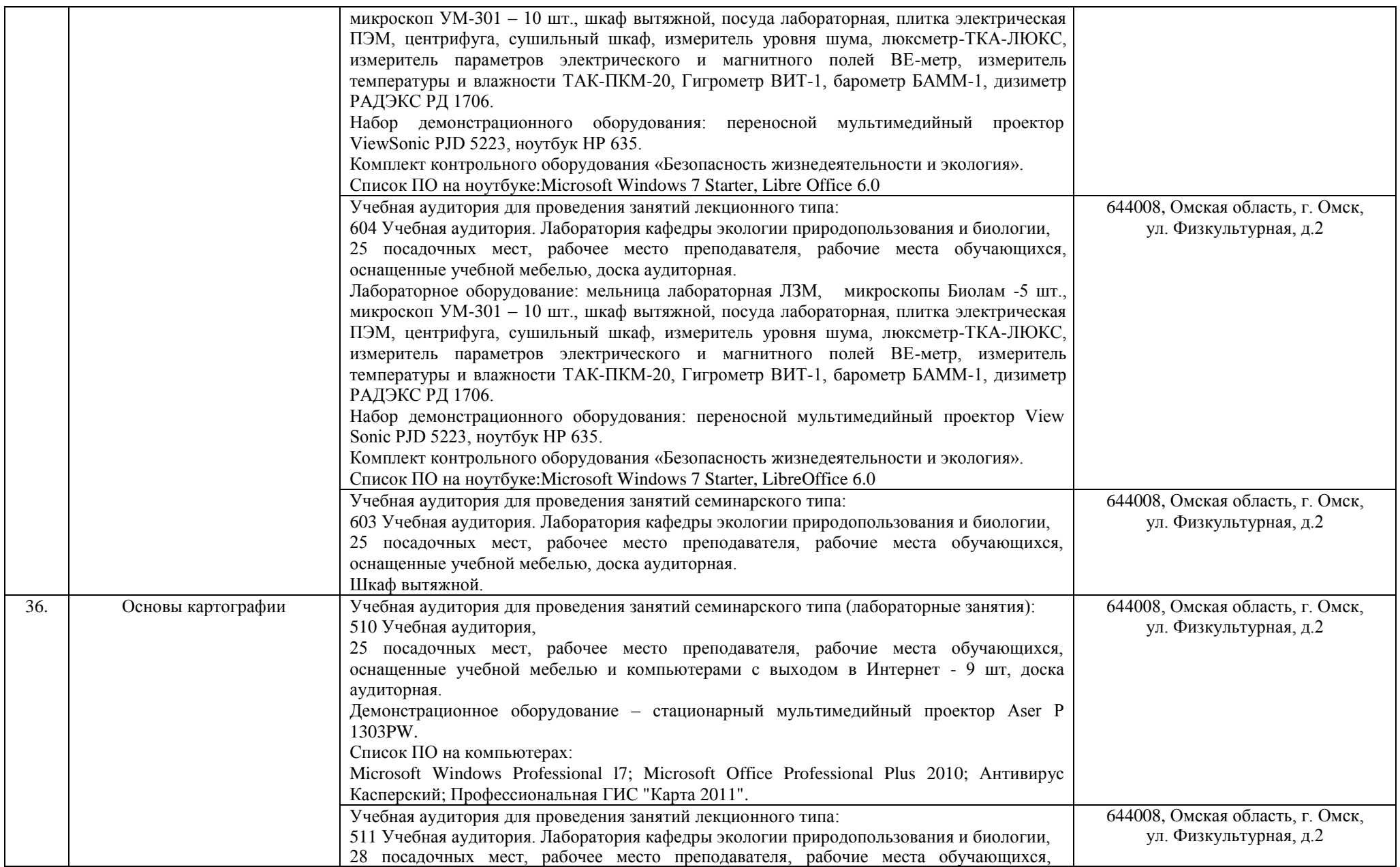

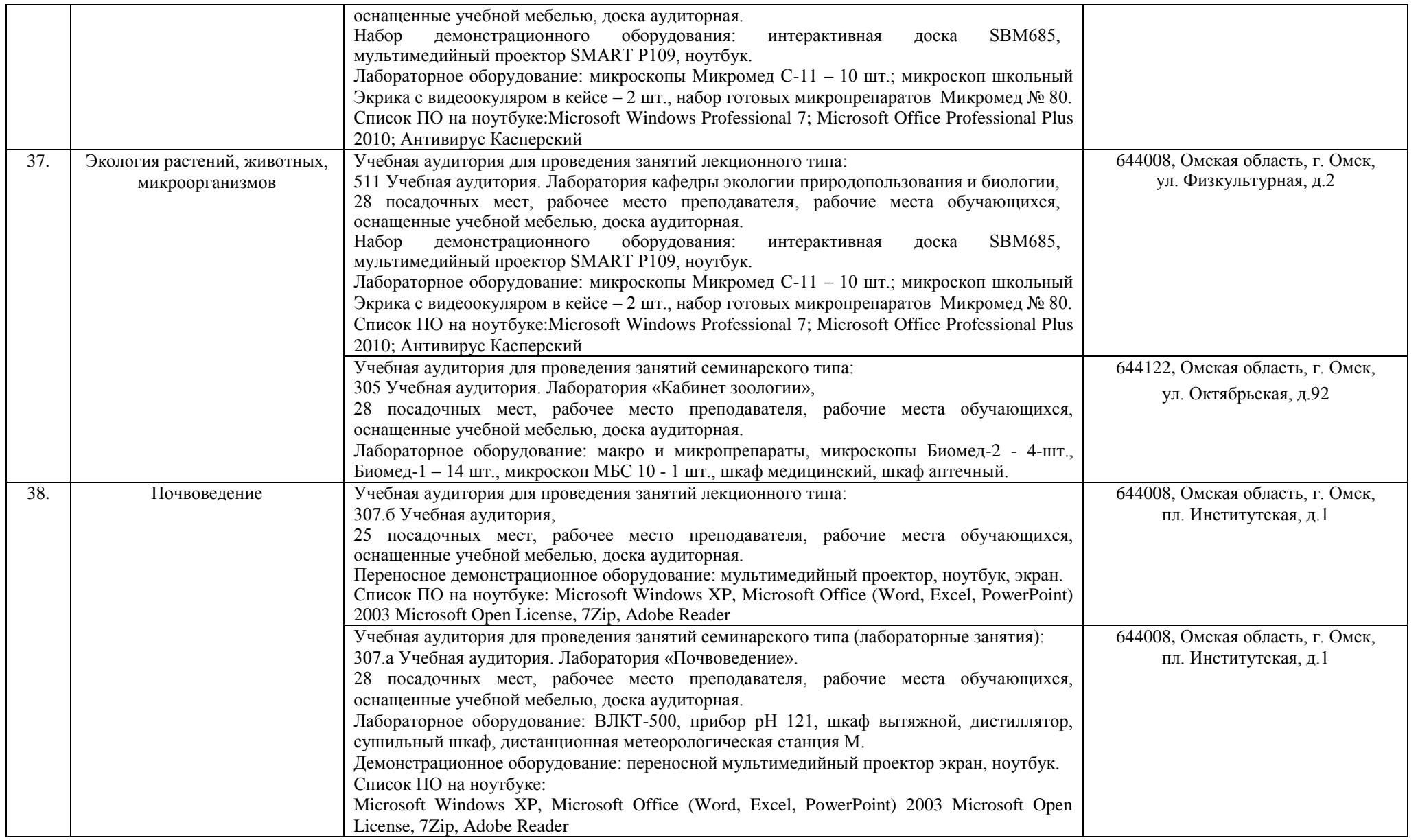

![](_page_22_Picture_201.jpeg)

![](_page_23_Picture_239.jpeg)

![](_page_24_Picture_183.jpeg)

![](_page_25_Picture_264.jpeg)

![](_page_26_Picture_236.jpeg)

![](_page_27_Picture_226.jpeg)

![](_page_28_Picture_219.jpeg)

![](_page_29_Picture_190.jpeg)

![](_page_30_Picture_236.jpeg)

![](_page_31_Picture_195.jpeg)

![](_page_32_Picture_201.jpeg)

![](_page_33_Picture_250.jpeg)

![](_page_34_Picture_269.jpeg)

![](_page_35_Picture_252.jpeg)

![](_page_36_Picture_249.jpeg)

![](_page_37_Picture_294.jpeg)

![](_page_38_Picture_181.jpeg)

![](_page_39_Picture_241.jpeg)

![](_page_40_Picture_216.jpeg)

![](_page_41_Picture_229.jpeg)

![](_page_42_Picture_201.jpeg)

![](_page_43_Picture_251.jpeg)